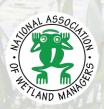

# FAQs: Esri's ArcGIS StoryMaps

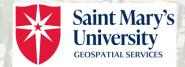

## A Fact Sheet for Tribal Wetland Programs

November 2023

#### Q: What are StoryMaps?

A: ArcGIS StoryMaps is a web-based application for sharing maps and spatial data alongside narrative text and multimedia content (e.g., images, video, etc.). It is a customizable and interactive way to "explore locations, events, and trends that matter" through digital storytelling (Esri 2023). The application includes an easy-to-use builder to help users construct and publish their stories. If your tribe has an Esri account, you likely have access to ArcGIS StoryMaps.

## Q: How have tribes used StoryMaps?

A: Tribes have used StoryMaps to share topics from history and cultural preservation to natural resources stewardship and community health. The <u>Pueblo of Sandia</u>, the <u>Snoqualmie Tribe</u>, the <u>Nez Perce Tribe</u>, and <u>The Confederated Tribes of the Umatilla Indian Reservation</u> have created StoryMaps to share river management/restoration projects. The <u>Pyramid Lake Paiute Tribe</u> has a StoryMap presenting their wetlands conservation work, describing their wetland inventory and monitoring efforts, wetlands' cultural and historical significance, wildlife found in wetlands, and a current restoration project.

### Q: What technology and/or access do I need to create a StoryMap?

A: To create a StoryMap, you will need an <u>Esri ArcGIS account</u>. Either an ArcGIS account through your organization or a public account can be used, but more functionality is available with an organizational account. Once an Esri ArcGIS account is established, it will include access to ArcGIS Online, where StoryMap templates exist and StoryMaps are typically created. Basic <u>system requirements</u> are needed to use ArcGIS Online (AGOL) to create a StoryMap.

#### Q: What if my tribe/community doesn't have Esri software?

A: Since 2022, all federally recognized tribes have been eligible to receive Esri licenses and training at no cost through a partnership between Esri and the BIA's Branch of Geospatial Support (BOGS). Learn more at <a href="www.bia.gov/service/geospatial-software/obtain-software">www.bia.gov/service/geospatial-software/obtain-software</a> or email the BIA Geospatial Support Help Desk at geospatial@bia.gov.

#### O: How can I learn more?

A: Esri offers several free tutorials on StoryMaps, including a basic introductory video (www.youtube.com/watch?v=kIsI-LyZv0w) and an introduction to Story Builder (www.youtube.com/watch?v=t\_oFnIIJA-A). Additional related videos can be found in an ArcGIS StoryMaps Youtube playlist. With an Esri account, users can access two StoryMaps that teach about creating StoryMaps ("Getting Started" and "Discover the Possibilities") and additional step-by-step tutorials to build a StoryMap and to add or customize particular features. Also, the National Tribal Geographic Information Support Center (NTGISC) presented a session on StoryMaps as part of their Learning ArcGIS webinar series.

#### References

Esri. 2023. ArcGIS StoryMaps. <a href="https://www.esri.com/en-us/arcgis/products/arcgis-storymaps/overview">https://www.esri.com/en-us/arcgis/products/arcgis-storymaps/overview</a> (accessed June 2023).